# Chapitre 3 : Variables aléatoires discrètes

Une distribution statistique associe à une valeur (ou un intervalle de valeurs) d'une variable statistique sa fréquence d'apparition à partir de résultats observés. On veut introduire une notion analogue mais probabiliste : la fréquence d'apparition du résultat observé est remplacée par la "probabilité" d'apparition du résultat attendu. On va donc introduire des "variables probabilistes" (on dit plutôt variables aléatoires) avec leur "distribution de probabilités" (on dit plutôt loi de probabilité).

### 1 Variables aléatoires et lois de probabilité.

Soit  $(\Omega, \mathcal{T}, p)$  un espace probabilisé. Une variable aléatoire réelle sur cet espace est une application qui à chaque élément de  $\Omega$  (c'est-à-dire à chaque résultat d'une expérience aléatoire) associe une donnée numérique réelle  $X : \Omega \longrightarrow \mathbb{R}$ . On demande seulement que l'image inverse d'un intervalle par X soit un évènement, afin de pouvoir en évaluer la probabilité par  $p$ . La variable aléatoire est dite *discrète* si elle ne peut prendre ses valeurs que dans un ensemble discret (une suite de valeurs isolées  $\{x_1, x_2, ... x_i, ...\}$ ). Elle est dite *continue* lorsqu'elle peut prendre ses valeurs dans tout un intervalle de R.

**Exemple 1.** (discret) On reprend le jet de deux dés. On pose :  $X(\{i, j\}) = i + j$ . Sur la même expérience on aurait pu considérer d'autres variables aléatoires (produit, différence des valeurs des dés etc...)

Exemple 2. (continu) Le test des trois ampoules électriques. Si on s'intéresse à la durée de vie moyenne, la variable aléatoire naturelle est ici :  $X(x, y, z) = \frac{1}{3}(x + y + z)$ .

Loi de probabilité d'une variable aléatoire réelle  $X$ . Dans le cas discret, il s'agit de la donnée des  $p(X = i)$ , expression qui désigne la probabilité de l'évènement formé de tous les résultats  $\omega$  sur lesquels X prend la valeur i :

$$
p(X = i) := p(\{\omega \in \Omega, X(\omega) = i\}).
$$

De même, pour le cas continu,  $p(i \leq X \leq j)$  est la probabilité de l'évènement dont les éléments prennent par  $X$  une valeur entre  $i$  et  $j$ :

$$
p(i \le X \le j) = p(\{\omega \in \Omega, X(\omega) \in [i, j]\}).
$$

Sur l'exemple des deux dés muni de la variable aléatoire  $X :$  "somme des deux dés", calculer  $(en\textit{ }pr\acute{e}cisant\textit{ }l\acute{e}v\grave{e}nement\textit{ }correspondant):$ 

 $p(X = 4) =$  $p(X < 5) =$  Fonction de répartition de X. C'est la fonction définie par :

$$
F(a) = p(X < a).
$$

Elle est croissante de  $\theta$  à 1, et permet de trouver la probabilité de n'importe quel évènement par :

 $p(X \ge a) = 1 - F(a), \qquad p(a \le X < b) = F(b) - F(a).$ 

Pour une variable aléatoire discrète, c'est une fonction en escalier qui prend la valeur  $p_1 + p_2$  $\cdots + p_k$  sur l'intervalle  $[x_k, x_{k+1}].$ 

Démontrer les deux formules ci-dessus.  $p(X \geq a) =$  $F(b) =$ Sur l'exemple des dés, que vaut  $p(X > 5)$ ?

## 2 Les principales lois de probabilités discrètes.

Loi de Bernouilli. On l'utilise dès qu'une situation est analogue au modèle suivant : on considère une urne avec des boules blanches en proportion p et noires en proportion  $q = 1-p$ . On tire une boule. On pose :  $X = 1$  si la boule est blanche,  $X = 0$  sinon. La loi de probabilité de cette variable aléatoire est :

$$
p(X = 1) = p, \ p(X = 0) = q.
$$

Loi binomiale. Le modèle correspondant est le suivant : dans la même urne, on tire n boules avec remise.  $X =$  nombre de boules blanches obtenues. On va montrer que pour tout k entre 0 et  $n$ ,

$$
p(X = k) = C_n^k p^k q^{n-k}.
$$

On peut voir X comme une somme  $X_1 + \cdots + X_n$  de n variables de Bernouilli. On a alors  $p(X = k) = p(X_1 + \cdots + X_n = k) =$ + . . . = Remarque. On a eu besoin de considérer que les tirages étaient indépendants.

Remarque importante. Si le nombre de boules dans l'urne est très grand et le nombre de tirages petit, on peut considérer que le fait de remettre ou non les boules change peu le résultat. On pourra alors utiliser la loi binomiale même s'il n'y a pas remise.

Loi hypergéométrique. C'est le même modèle que pour la loi binomiale, mais on fait les n tirages sans remise. X est encore le nombre de boules blanches obtenues. Soit a le nombre de boules blanches dans l'urne, b le nombre de boules noires,  $a + b$  le nombre total. On a (en raisonnant sur le nombre de cas favorables / nombres de cas possibles) :

$$
p(X = k) = \frac{C_a^k C_b^{n-k}}{C_{a+b}^n}.
$$

Remarque. Contrairement à la loi binomiale, l'utilisation de cette loi nécessite la connaissance du nombre total  $a + b$  d'éléments dans l'urne.

Loi de Pascal, (ou loi géométrique quand  $r = 1$ .) Dans la même urne, on tire maintenant des boules avec remise jusqu'à obtenir r boules blanches (r fixé).  $X =$  le nombre de tirages nécessaires pour obtenir r boules blanches. On a, pour tout  $k \geq r$ :

$$
p(X = k) = C_{k-1}^{r-1} p^r q^{k-r}.
$$

Loi de Poisson. On l'utilise dans une situation consistant à compter le nombre d'évènements (appels téléphoniques, passage d'une voiture, accidents,...) pendant une durée donnée. La variable  $X$  est le nombre d'évènements apparus pendant cette durée. On a pour tout  $k > 0$ :

$$
p(X = k) = e^{-\lambda} \frac{\lambda^k}{k!}
$$

où  $\lambda$  est un paramètre positif fixé.

1- Une machine fabrique  $2\%$  de pièces défectueuses. On prélève un échantillon de 50 pièces. Quelle est la probabilité qu'il contienne :

- deux pièces défectueuses ?
- une ?
- aucune ?

 $2$ - On tire 10 cartes dans un jeu de 52 cartes. Quelle est la probabilité d'obtenir 3 cœurs ?

 $3-$  Le nombre d'accidents suit une loi de Poisson de paramètre 2. Quelle est la probabilité que  $dans$  une journée donnée il  $y$  ait :

- aucun accident ?
- 2 accidents ?
- 4 accidents ?

## 3 Paramètres d'une variable aléatoire discrète.

Ils sont analogues aux param`etres de position ou dispersion d'une distribution statistique, en remplaçant les fréquences  $f_i$  par les probabilités  $p_i = p(X = x_i)$ :

Espérance mathématique de X (ou "moyenne probabiliste"). On fait la moyenne des valeurs  $x_i, i \in I$  en les pondérant par leur probabilité d'apparition  $p_i = p(X = x_i)$ :

$$
E(X) = \sum_{i \in I} p_i x_i.
$$

**Ecart-type de** X. Posons  $\overline{x} = E(X)$ . On mesure la dispersion des valeurs de X autour de  $\overline{x}$ par le paramètre :

$$
\sigma = \sqrt{\sum_{i \in I} p_i (x_i - \overline{x})^2} = \sqrt{\left(\sum_{i \in I} p_i x_i^2\right) - \overline{x}^2}.
$$

Son carré est aussi appelé variance de  $X$ .

La variable centrée est  $X' = X - \overline{x}$ . Sa moyenne est nulle. La variable centrée réduite est  $Y = \frac{X-\overline{x}}{\sigma}$  $\frac{-\overline{x}}{\sigma}$ . Sa moyenne est nulle et son écart-type vaut 1.

Calculer l'espérance et la variance de la loi de Bernouilli :  $\overline{x} =$  $\sigma^2 =$ 

Plus généralement, les paramètres des lois usuelles sont :

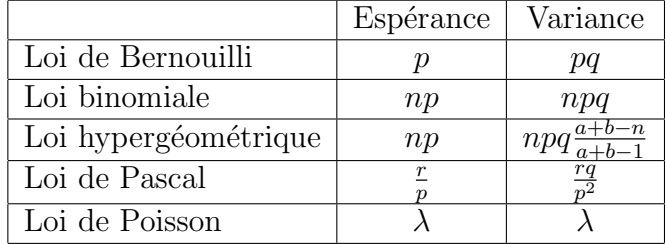

Remarque. Dans le cas d'une loi de Poisson, la connaissance de  $E(X)$  détermine le paramètre λ. Dans l'exemple (3), si on sait que le nombre moyen d'accidents par jour dans Toulouse est de 2, le paramètre à utiliser est  $\lambda = 2$ .

# 4 Couple de variables aléatoires discrètes.

On a étudié en statistique descriptive des distributions à deux dimensions et leurs relations ou ind´ependance. On va reprendre ces notions pour des distributions de probabilit´es.

On considère une expérience aléatoire décrite dans un espace probabilisé  $(\Omega, \mathcal{T}, p)$  pour laquelle, à chaque résultat  $\omega$  de l'expérience, on associe deux nombres  $X(\omega)$  et  $Y(\omega)$ . Si le couple de variables prend des valeurs discrètes, sa loi de probabilité est la donnée de toutes les probabilités (la virgule doit être lue comme un "et") :

$$
p_{ij} = p(X = i, Y = j).
$$

La fonction de répartition du couple est

$$
F(i,j) = p(X < i, Y < j).
$$

Les lois marginales sont obtenues en sommant sur toutes les valeurs d'une des deux variables. Elles permettent de calculer  $p(X = x_i) = p(X = x_i$  et "Y quelconque") :

$$
p_{i\cdot} = \sum_j p_{ij}, \quad p_{\cdot j} = \sum_i p_{ij}.
$$

Paramètres d'un couple de variables aléatoires discrètes. Il y a d'abord les paramètres (espérances et écart-types) des lois marginales :

$$
E(X) = \sum_{i} p_{i.}x_{i}, \quad E(Y) = \sum_{j} p_{.j}y_{j}.
$$

$$
\sigma(X) = \sqrt{\sum_{i} p_{i.}(x_{i} - \overline{x})^{2}}, \quad \sigma(Y) = \sqrt{\sum_{j} p_{.j}(y_{j} - \overline{y})^{2}}
$$

où  $\bar{x} = E(X)$  et  $\bar{y} = E(Y)$ . On mesure la liaison ou l'indépendance des deux variables par la covariance :

$$
cov(X, Y) = \sum_{i,j} p_{ij}(x_i - \overline{x})(y_j - \overline{y})
$$

Le coefficient de corrélation linéaire est

$$
r(X,Y) = \frac{cov(X,Y)}{\sigma(X)\sigma(Y)}.
$$

On a les propriétés (rappelons que la variance est le carré de l'écart-type :  $var(X) = \sigma^2(X)$ ) :

1.  $cov(X, Y) = E(XY) - E(X)E(Y)$  (formule de Koenigs) 2.  $var(X + Y) = var(X) + var(Y) + 2cov(X, Y)$ . 3.  $-1 \leq r(X, Y) \leq +1$ .

Indépendance de deux variables aléatoires à valeurs discrètes.  $X$  et Y sont indépendantes lorsque la loi de probabilité du couple vérifie, pour tout  $(i, j)$ ,

$$
p_{ij} = p_i \times p_{\cdot j}.
$$

En effet, lorqu'on a cette condition, la probabilité conditionnelle  $p(X = x_i/Y = y_j)$  est indépendante de la condition  $Y = y_j$ .

Vérification :

Critères d'indépendance. Ils se démontrent de manière analogue aux distributions statistiques (voir ch 1) :

- Si X et Y sont indépendantes alors  $cov(X, Y) = r(X, Y) = 0$ .
- Si X et Y sont linéairement liées  $(Y = aX + b)$ , alors  $r(X, Y) = \pm 1$ .

Un exemple. On jette un dé, puis un autre autant de fois que nécessaire pour obtenir un nombre supérieur ou égal à celui du premier dé. Soit  $X$  la valeur du premier jet, et  $Y$  celle du dernier.

Quel est l'ensemble des valeurs prises par le couple  $(X, Y)$ ?

Déterminez les lois de probabilité conditionnelle  $p(Y = j/X = i)$  pour chaque valeur de i.

En déduire la loi de probabilité du couple  $(X, Y)$ .

Les variables sont-elles indépendantes ?

#### Test sur le chapitre 3

- 1. Décrivez la loi de Bernouilli. Détaillez le calcul de son espérance et de son écart-type.
- 2. Que valent l'espérance et l'écart-type d'une loi binomiale?
- 3. Quand doit-on utiliser la loi hypergéométrique plutôt que la loi binomiale ?
- 4. Quelle est la définition d'un couple de variables aléatoires discrètes indépendantes ?

———————————

## P.S. Ch. 3 : Travaux dirigés

- 1. Lors d'une enquête, on a interrogé 5 hommes et 3 femmes. On choisit au hasard et sans remise les personnes une à une jusqu'à obtention d'un homme. Soit  $X$  le nombre de tirages nécessaires.
	- (a) Déterminer les valeurs de  $X$  et sa loi de probabilité.
	- (b) Déterminer son espérance et son écart-type.
- 2. Combien de pièces de monnaie doit-on jeter pour que la probabilité d'avoir au moins une fois pile dépasse  $90\%$ ? (Indication : considérer la variable aléatoire  $X_n=$  nombre de piles obtenus sur n lancers).
- 3. Pour accéder à un système, on utilise un code à 3 chiffres (1 bon code sur 1000 possibilités). Un utilisateur essaye les codes au hasard. Soit  $X$  le nombre d'essais nécessaires pour entrer dans le système.
	- (a) reconnaitre la loi usuelle qui modélise cette situation et préciser ses paramètres.
	- (b) le système ne laisse que 3 essais. Quelle est sa probabilité d'accéder au système ?
- 4. A un jeu de hasard, un joueur a une chance sur trois de gagner une partie. Il joue cinq parties. Soit  $X$  le nombre de parties gagnées.
	- (a) Quelle loi suit  $X$ ? (précisez ses paramètres et justifiez votre réponse).
	- (b) Calculer (à  $10^{-3}$  près) la probabilité pour qu'il gagne :
		- trois parties ;
		- cinq parties ;
		- au plus une partie ;
		- au moins deux parties.
- 5. Lorsque n est grand (> 50) et p petit (< 0, 1), la loi binomiale  $\mathcal{B}(n, p)$  est bien approchée par la loi de Poisson de paramètre  $\lambda = np$ . Utiliser ce fait pour répondre aux questions suivantes.

On sait d'après des essais sur de très grands échantillons que lors d'un sondage,  $2\%$ des personnes acceptent de ne pas rester anonymes. On effectue un sondage sur 250 personnes. Déterminer la probabilité que

- (a) ces 250 personnes souhaitent rester anonymes ;
- (b) 3 personnes acceptent de ne pas rester anonymes ;
- (c) plus de 10 personnes (strictement) acceptent de ne pas rester anonymes ;
- 6. On tire au hasard deux jetons dans une boite contenant 5 jetons numérotés :  $1,1,2,2,3$ .
	- (a) Déterminer l'ensemble  $\Omega$  des résultats possibles, en choisissant une notation conduisant à des résultats élémentaires équiprobables.
	- (b) Soit X la variable aléatoire "somme des deux nombres obtenus", et Y : "plus grand" des deux nombres obtenus. Déterminer les lois de X de Y et du couple  $(X, Y)$  en précisant leurs valeurs et en listant les évènements correspondants à  $X = i, Y = j$ ,  $(X, Y) = (i, j).$

Les variables sont-elles indépendantes ?

7. On suppose que le nombre de personnes se présentant à une station-service pendant une période de 15 minutes est une variable aléatoire  $X$  dont la loi de probabilité est donnée par :

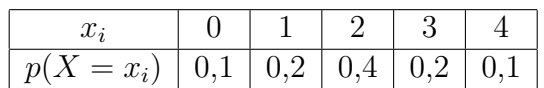

De plus, la probabilité pour qu'une personne se présentant à la station prenne du gazole est de 0,4. Soit  $Y$  la variable aléatoire : "nombre de personnes ayant demandé du gazole pendant la période de 15 minutes".

- (a) Pour chaque valeur  $x_i$  de X, préciser les valeurs que peut prendre Y et donner la loi de probabilité conditionnelle de Y sachant que  $X = x_i$ .
- (b) En déduire la loi du couple  $(X, Y)$  et la loi de Y. Les deux variables sont-elles indépendantes?
- (c) Quelle est la probabilité qu'il y ait au moins deux personnes qui se présentent à la station et qu'aucune ne prenne du gazole ?
- (d) Quelle est la probabilité qu'il y ait une personne demandant du gazole sachant qu'au moins deux se sont présentées ?

———————————–

Probabilités et Statistiques :

T.P. 2 : procédures de simulation du hasard.

### I. Quelques rappels de programmation en Maple.

- 1. Une séquence est une suite ordonnée d'objets (éventuellement répétés). On sépare les objets par des virgules. On ne peut faire que deux opérations avec des séquences : - sélectionner un élément ;
	- juxtaposer deux séquences (on dit concaténer.)

Tester les commandes et noter leur action :

 $> S := 1, a, 2, a, 7, B;$  $>$  whattype $(S)$ ;  $>$  S[3];  $> S[7]$ ;  $> T := x.F.9.a;$  $> U := S.T$ ;  $> V :=a$ \$8;  $> W := \text{seq}(1/n, n=1..100)$ ;

2. Une liste est une suite d'objets ordonnés, éventuellement répétés, qu'on encadre entre crochets. Elle se distingue d'une séquence par les opérations qu'on peut lui appliquer. On peut :

- compter le nombre de ses éléments  $(nops)$ ;

- sélectionner un ou plusieurs objets par leur position  $(op)$ , ou par une propriété (select) ou les supprimer (remove) ;

- trier avec un nouvel ordre (sort);

- transformer la liste en une somme ou un produit de ses objets (par la commande convert) ;

Pour les concaténer, il faut les convertir en séquence (commande  $op$ ) puis reconvertir la séquence obtenue en liste en l'entourant de crochets. La liste vide est notée  $\lceil \cdot \rceil$ .

Tester les commandes, et noter leur effet :

```
> M := [2,8,4,x,z^2];
> M[4];
> op(4,M);
> op(3..5,M);
> op(M);
> nops(M);
> convert(M, 4); (attention : accents graves autour de +)
> convert(M, *');
```
 $> N := [2,8,4,9,1,7,13]$ ;  $>$  sort(N):  $>$  select(isprime, N); (isprime est une fonction booléenne qui teste si un nombre entier est premier)  $>$  remove(isprime, N) :  $> P :=$ ["juliette","alice","Alain","Margot","hector","bernard","Louis"]; > sort(P,lexorder) ;  $> P := [op(M),op(N)]$ ;  $> P := [M,N]$ ;

3. Un ensemble est une collection d'objets distincts et non ordonn´e. On encadre ses  $\acute{e}$ léments entre accolades. L'ensemble vide est noté { }. On peut convertir les ensembles en séquences (op) ou listes (convert(E, list);). Les opérations qu'on peut effectuer sur des ensembles sont l'intersection, la réunion, la différence ensembliste. On peut tester l'appartenance d'un élément.

Tester :

 $> E := \{a, b, a, b, c\}$ ;  $>$  whattype $(E)$ ;  $> F := \{b, c, d, e, f\};$  $>$  E union F;  $>$  E intersect F;  $>$  E minus F;  $>$  member $(a,E)$ ;  $>$  member $(a, F)$ ;  $> C := {c, b, a}$ ;  $>$  evalb(E=C);

4. Une chaîne de caractères est une suite de caractères (lettres, chiffres, espaces, ponctuation) encadrée par des guillemets. Les caractères ne sont pas séparés par des virgules. On peut extraire des sous-chaines à l'aide de crochets, et les concaténer (commande cat. Exemple :

 $>$  mot1 :="bonjour" ;  $>$  mot $1[1..3]$ :  $>$  mot2 :=" les amis!";  $>$  cat(mot1,mot2);

5. L'instruction conditionnelle "if" est utilisée pour exécuter une suite d'instructions lorsqu'une condition est vraie, et (éventuellement) une autre lorsqu'elle est fausse. Sa syntaxe est :

#### if ... then ... else ... end if ;

- La présence de la commande "else" n'est pas obligatoire.

- On peut remplacer "end if" par "fi" (if à l'envers).

Tester l'exemple suivant :

 $> n := 1221$  ;  $>$  if isprime(n) then print(n, "est un nombre premier"); else print $(n, "n'est pas un nombre premier"); fi;$ 

Rappel : pour couper une ligne trop longue sans lancer une exécution, on utilise  $\text{Maj}+\text{Entrée}$ . Remarque : on peut améliorer la présentation du résultat en concaténant : print(cat(n, "n'est pas un nombre premier")).

6. La commande for est utilisée pour répéter une suite d'instructions un certain nombre fois. Sa syntaxe est :

#### for ... from ... to ... by ... do ... end do ;

Tester les exemples, en modifiant les valeurs des paramètres :

 $>$  for n from 1 to 50 by 2 do print(n); end do;

 $> S := 1$  ;

 $>$  for i from 1 to 10 do T=S+1/i<sup>2</sup>; end do;

 $>$  for i from 1 to 10 do S :=S+1/i^2; end do;

- On peut remplacer "end do" par "od".

- La présence de "from" est facultative (en son absence le compteur commence à 1);
- La présence de "by  $x$ " est facultative (en son absence le compteur incrémente de 1).

- Si on conclut la ligne par " :" au lieu de " ;" le détail des calculs n'apparait plus, à l'exception des vraiables dont on demande l'afficahage par l'ordre print(... ).

7. La commande while permet aussi de créer une boucle d'instructions qui sont exécutées tant qu'une condition est satisfaite et se termine lorsqu'elle ne l'est plus. Sa syntaxe est :

#### while ... do ... end do ;

Exemple (à tester avec d'autres valeurs de n). On veut savoir combien de fois on peut mettre  $2$  en facteur dans un nombre donné (ici  $352$ ). On le divise donc par deux jusqu'à ce que le r´esultat soit impair. On calcule ensuite l'exposant de 2 correspondant en comptant le nombre  $p$  de divisions par deux que l'on a effectué.

 $> n := 352$ ;  $> m := n$ ;  $p := 0$ ;  $>$  while type(m,even) do m :=m/2; p :=p+1; od;  $>$  print(p);

8. Procédures. Dans le dernier exemple (combien de fois on peut mettre 2 en facteur dans un nombre donné n) on voudrait pouvoir sortir le résultat pour un n quelconque sans avoir à recopier la suite d'instructions écrites pour  $n = 352$ . On utilise pour cela une "procédure" (ou programme) dépendant de "l'argument" n. La structure générale d'une procédure est :

```
\langle \text{nom} \rangle := \text{proc}(\langle \text{arg1} \rangle, \langle \text{arg2} \rangle, \langle \text{arg3} \rangle ...)\text{local} \leq \text{var1} > \leq \text{var2} > \leq \text{var3} > \dots;<instructions> ;
return <resultat>;
end proc ;
```
où  $\langle$  nom $\rangle$  désigne le nom de la procédure,  $\langle$  arg1 $\rangle$  le ou les arguments d'entrée (sur l'exemple  $n$ ) auxquels l'utilisateur de la procédure devra donner une valeur particulière (par exemple :  $n=352$ ), et  $\langle \text{var1}\rangle \dots$  les variables "locales" c'est-à-dire les variables utilisées à l'intérieur du programme (par exemple ci-dessous :  $m, p,...$ ). Une d'entre elles peut être le  $\langle$ resultat $\rangle$  à afficher (ci-dessous p).

Tester l'exemple suivant : Attention! on ne peut utiliser la touche entrée en cours d'écriture du programme : cela obligerait Maple à l'exécuter avant la fin. Pour faire un retour à la ligne sans exécution on utilise (Maj + entrée).

```
> exposant de 2 := proc(n)
local m,p ;
m := n; p := 0;
while type(m,even) do m :=m/2 : p :=p+1 od;
return p ;
end proc ;
Exécuter la procédure pour n = 352 puis pour quelques autres valeurs de n :
```

```
> exposant de 2(352);
```
### II. Exercices

Il est prudent de libérer toutes les affectations de mémoires au début de chaque exercice par l'ordre restart.

- 1. Afficher la liste de tous les coefficients binomiaux  $C_{10}^k$  (commandes : [], seq et bino $mial(10,k)$ ). Calculer leur somme à l'aide de la commande *convert*, et vérifier qu'elle vaut 2<sup>10</sup> (directement et par la commande evalb).
- 2. Construire les dix premières lignes du triangle de Pascal des coefficients binomiaux  $C_n^k$  à l'aide de la relation de récurrence  $C_n^k = C_{n-1}^{k-1} + C_{n-1}^k$  (et donc, sans utiliser la commande "binomial"). Indication facultative : on peut afficher une suite de termes en utilisant l'ordre seq.
- 3. Ecrire une procédure nommée  $Bin$  dépendant de deux arguments n et p qui affiche la loi de probabilité de la loi binomiale  $\mathcal{B}(n, p)$ , c'est-à-dire la liste des valeurs  $p_k = p(X = k)$ lorsque  $X$  suit cette loi (voir le cours ch. 3,  $\S$ 2). Tester des exemples.
- 4. Ecrire une procédure dépendant de deux arguments  $X$  et  $N$  (deux listes de même longueur) affichant la moyenne et l'écart-type de la liste des valeurs  $x_i$  de X affectés des effectifs  $n_i$  de N, en utilisant leurs formules de définition du ch. 1 (sans utiliser les commandes de stats).

### III. Le jeu de pile ou face

On utilise la bibliothèque *stats* avec les sous-bibliothèques *describe*, *statplots* et *random*. Cette dernière permet de générer des suites aléatoires de nombres suivant une loi de probabilité donnée. Ouvrir ces bibliothèques.

1. Rentrer les deux lignes :

 $>$  Seed := randomize();

 $>$  pileouface := rand $(0.1)$ ;

La première initialise le générateur de nombres de manière "pseudo-aléatoire" (utilise l'horloge interne). La seconde crée une procédure sans argument qui choisit aléatoirement un nombre 0 ou 1. Vérifier en itérant plusieurs fois :

> pileouface() ;

- 2. Ecrire une procédure *tirage* qui prend comme argument un entier  $n$ . Elle doit simuler le tirage de *n* lancés successifs d'une pièce de monnaie avec résultat 1 (pile) ou 0 (face), et afficher le nombre de "pile" obtenus (donc un résultat entre  $0$  et n). Tester la procédure pour  $n = 20$  plusieurs fois de suite.
- 3. On veut une procédure qui simule  $m$  fois de suite l'expérience aléatoire précédente (nombre de "pile" obtenus sur n lancés). Ecrire une procédure serie qui prend comme arguments les entiers  $n$  et  $m$  et qui renvoie la liste des  $m$  résultats obtenus. Tester la procédure pour  $n = 20$  et  $m = 100$ .
- 4. Soit X la série statistique provenant de 10.000 répétitions de l'expérience "nombre de "pile" obtenus sur 20 lancés".
	- calculer X sans l'afficher (faire suivre la commande de " $:$ " au lieu de ";").
	- donner l'intervalle des valeurs prises par X (en utilisant la commande range de describe) et déterminer son étendue  $n$  (= extrémité - origine).
	- dessiner l'histogramme de X avec les options  $area=1$ ,  $numbers=n$ .
	- calculer la moyenne  $m$  et l'écart-type  $s$  de  $X$ .
- 5. La commande

> plot(statevalf[pdf, normald[m,s]],0..20) dessine l'histogramme d'une loi : la loi normale de paramètres  $m$  et  $s$ .

Superposer les deux histogrammes obtenus (voir T.P. 1). Que remarquez-vous ?

———————————-